## 105克铜版纸风琴折

## 19-5-24 55x53mm

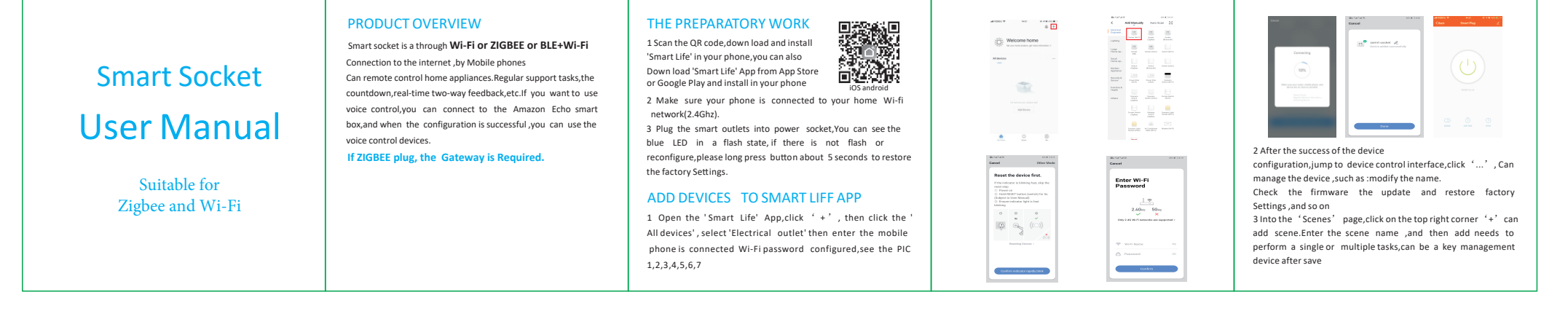

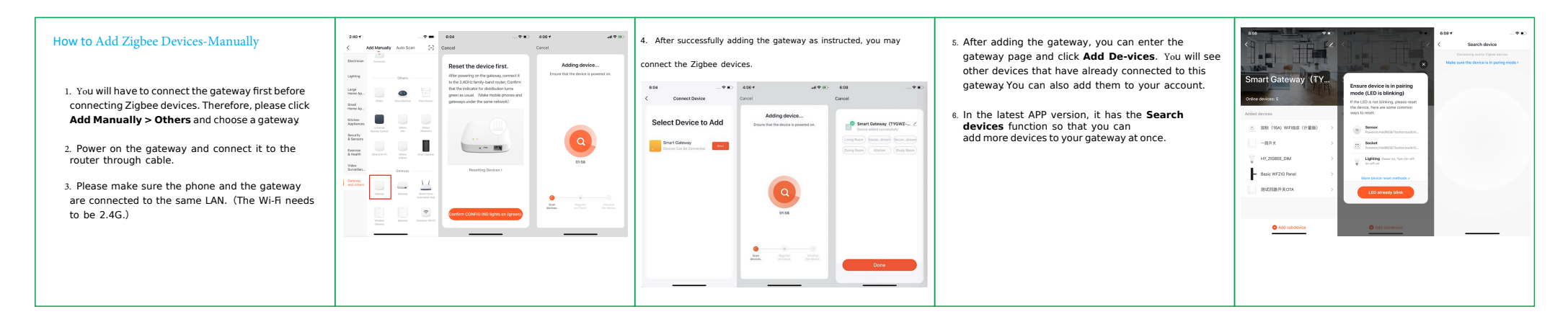